**Schule an den Linden (GGS) Vinsebeck** Schulweg 3a 32839 Steinheim-Vinsebeck 05233 8190 ggs.vinsebeck@t-online.de

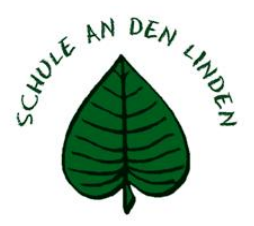

**Nutzungsordnung** des Schulservers IServ an der Schule an den Linden (GGS) Vinsebeck (Stand: 10.09.2020)

#### **Präambel**

Die Schule an den Linden Vinsebeck stellt ihren Schülerinnen, Schülern und Lehrkräften (im Folgenden: Nutzerinnen und Nutzer, vereinfacht "Nutzer") als Lernmanagementsystem IServ zur Verfügung. IServ dient ausschließlich schulischen Zwecken und ermöglicht allen Nutzern, schulbezogene Daten zu speichern und auszutauschen und sowohl in der Schule als auch außerhalb der Schule auf diese Daten zugreifen zu können. Insbesondere die Phase der pandemiebedingten Schulschließung (ab 16.03.2020) sowie die Phase der schrittweisen Wiederaufnahme des Schulbetriebes (ab 07.05.2020) haben gezeigt, wie wichtig ein verlässliches Kommunikationsmedium und ein einheitliches Lernmanagementsystem sind.

Alle Nutzer verpflichten sich, die Rechte anderer Personen zu achten.

Die Nutzung von IServ an der Schule an den Linden Vinsebeck eröffnet neue Möglichkeiten der Kommunikation zwischen Schülerinnen und Schülern und Lehrkräften. Das darf allerdings nicht die ständige Erreichbarkeit von Schülerinnen und Schülern sowie Lehrkräften bedeuten. Dazu bedarf es entsprechender Absprachen unter den Beteiligten.

#### **Nutzungsmöglichkeiten**

Die Schule an den Linden Vinsebeck entscheidet darüber, welche Module von IServ für den innerschulischen Gebrauch freigeschaltet werden und welcher Nutzerkreis Zugang erhält. Die von der Schule an den Linden Vinsebeck freigeschalteten Module sind auf der Benutzeroberfläche sichtbar und können individuell erweitert oder reduziert werden.

#### **Allgemeine Verhaltensregeln**

Jeder Nutzer erhält ein Nutzerkonto. Das Nutzerkonto muss durch ein nicht zu erratendes Passwort von mindestens acht Zeichen Länge (Groß-/Kleinbuchstaben, Zahlen und Sonderzeichen) gesichert werden. Es ist untersagt, das Passwort anderen Nutzern mitzuteilen. Erfährt ein Nutzer, dass ein Dritter unberechtigt Kenntnis von seinem Passwort hat, so muss er sein Passwort unverzüglich ändern oder die Änderung durch Meldung bei der Klassenlehrkraft erwirken.

Sollte ein Nutzer sein Passwort vergessen haben, ist er verpflichtet, das durch einen Administrator (die Lehrkräfte informieren die Nutzer, an wen sie sich entsprechend wenden können) neu vergebene Passwort beim nächsten Einloggen sofort zu ändern. Nur der Nutzer selbst darf ein neues Passwort für sich persönlich bei einem Administrator beantragen.

Alle Nutzer sind verpflichtet, eingesetzte Filter und Sperren zu respektieren und diese nicht zu umgehen. Die Sicherung eigener, in IServ gespeicherter Dateien gegen Verlust obliegt der Verantwortung der Nutzer, da eine Rücksicherung mit unverhältnismäßigem Aufwand verbunden wäre.

Das Senden, Aufrufen und Speichern jugendgefährdender und anderer strafrechtlich relevanter Inhalte ist auf dem Schulserver ebenso verboten wie die Speicherung von URLs (Webseiten) oder Links auf jugendgefährdende Websites oder Websites mit strafrechtlich relevanten Inhalten. Die Schule an den Linden Vinsebeck übernimmt keine Verantwortung für die Inhalte und die Art gespeicherter Daten. Weil umfangreiche Up- und Downloads die Arbeitsgeschwindigkeit des Servers beeinträchtigen, sind diese nicht erlaubt. Die Installation oder Nutzung fremder Software darf und kann nur von den Administratoren durchgeführt werden.

#### **Administratoren**

Die Administratoren haben weitergehende Rechte, verwenden diese aber grundsätzlich nicht dazu, sich Zugang zu persönlichen Konten bzw. persönlichen Daten zu verschaffen. Die Administratoren sind von der Schulleitung dienstlich angewiesen.

## **Protokolle**

Das IServ-System erstellt Log-Dateien (Protokolle), die in schwerwiegenden Fällen (z. B. bei Regelverstößen, Betrugs- und Täuschungsversuchen oder Rechtsverstößen) ausgewertet werden können.

# **Aufgaben**

Aufgaben können über IServ gestellt werden, werden aber zuvor im Unterricht angekündigt. Die Lehrkräfte achten dabei auf einen angemessenen Bearbeitungszeitraum und behalten die technischen Voraussetzungen und Gegebenheiten im Blick.

**Verhaltensregeln** zu einzelnen IServ-Modulen

# **Adressbuch**

Die im gemeinsamen Adressbuch eingegebenen Daten sind für ALLE Nutzer sichtbar. Es wird deshalb geraten, so wenig personenbezogene Daten wie möglich von sich preiszugeben.

# **E-Mail**

Die Schule an den Linden Vinsebeck hat allen Nutzern einen persönlichen E-Mail-Account zur Verfügung gestellt. Dieser darf nur für die schulische Kommunikation (interner Gebrauch) verwendet werden. Die Schule an den Linden Vinsebeck ist damit kein Anbieter von Telekommunikation im Sinne von § 3 Nr. 6 Telekommunikationsgesetz. Ein Rechtsanspruch der Nutzer auf den Schutz der Kommunikationsdaten im Netz besteht gegenüber der Schule an den Linden Vinsebeck somit grundsätzlich nicht. Die Schule an den Linden Vinsebeck ist berechtigt, im Falle von konkreten Verdachtsmomenten von missbräuchlicher oder strafrechtlich relevanter Nutzung des E-Mail-Dienstes die Inhalte von E-Mails zur Kenntnis zu nehmen. Die Nutzer werden hierüber unverzüglich informiert.

## **Foren**

Soweit die Schule an den Linden Vinsebeck die Foren-Funktion zur Verfügung stellt, gelten dieselben Vorgaben wie bei der E-Mail-Nutzung. Neben schulöffentlichen Foren stehen auch Foren mit eingeschränktem Nutzerkreis zur Verfügung, wie z.B. Klassenforen. Darüber hinaus sind die Moderatoren der Foren berechtigt, unangemessene Beiträge zu löschen oder zu bearbeiten. Moderatoren dürfen nur in den ihnen anvertrauten Foren moderieren.

## **Kalender**

Kalendereinträge für Gruppen werden nach bestem Wissen eingetragen und nicht manipuliert.

## **Messenger**

Mit Blick auf die IServ-Messenger-Funktion gelten dieselben Vorgaben wie für die E-Mail-Nutzung.

## **Videokonferenzen**

Sofern das Modul Videokonferenz bspw. zur Vermittlung von Unterrichtsinhalten (u. a. beim Distanzlernen) eingesetzt wird, werden die Videoübertragungen ausschließlich für unterrichtliche Zwecke verwendet und weder an Dritte übermittelt noch gespeichert. Grundsätzlich ist das Speichern, Veröffentlichen und Verbreiten von Videoinhalten (ganz oder teilweise) verboten. Das gilt für Veranstalter und Teilnehmer der Videokonferenz. Verstöße ziehen Konsequenzen vom Ausschluss von Videokonferenzen bis zu rechtlichen Schritten nach sich. Weil das Schulgesetz NRW keine Rechtsgrundlage für die schulische Verarbeitung von personenbezogenen Daten in Form von Videodatenmaterial vorhält, bedarf es für IServ-Videokonferenzen zwingend einer Einwilligung der Eltern.

## **Verstöße**

Im Fall von Verstößen gegen die Nutzungsordnung kann der IServ-Account temporär oder permanent gesperrt werden. Damit ist die Nutzung von IServ auf schulischen und privaten Geräten nicht mehr möglich. Es besteht die Möglichkeit, Nutzern den Zugang zu einzelnen Komponenten oder Modulen zu verweigern. Die Ahndung von Verstößen liegt im Ermessen der Schulleitung.

## **Einwilligung** in die Nutzung von IServ

Ich habe bzw. wir haben die Nutzungsordnung der Schule an den Linden Vinsebeck zur Nutzung der Kommunikations- und Austauschplattform IServ gelesen und erkläre mich bzw. erklären uns mit den darin enthaltenen Nutzungsbedingungen einverstanden.

Mir bzw. uns ist bekannt, dass ich bzw. wir diese Einwilligungserklärung jederzeit widerrufen kann bzw. können.

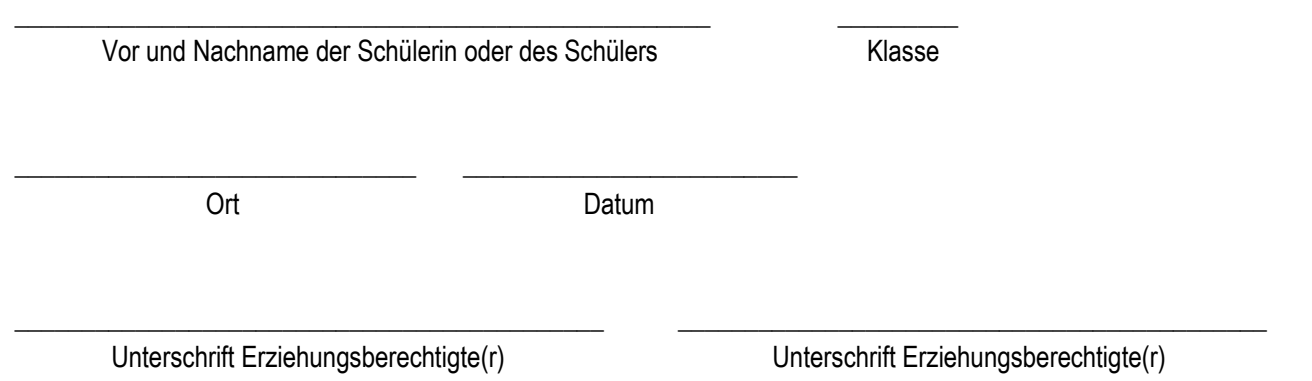

Falls nur ein(e) Personensorgeberechtigte(r) für die Unterschrift erreichbar ist, wird die mündlich erteilte Zustimmung des zweiten Berechtigten durch nochmalige Unterschrift des ersten Personensorgeberechtigten bestätigt.

**Von der Schule auszufüllen:**

Zur Kenntnis genommen.

Datum

Vinsebeck, \_\_\_\_\_\_\_\_\_\_\_\_\_\_\_\_\_\_\_\_\_\_\_ Stempel der Schule: